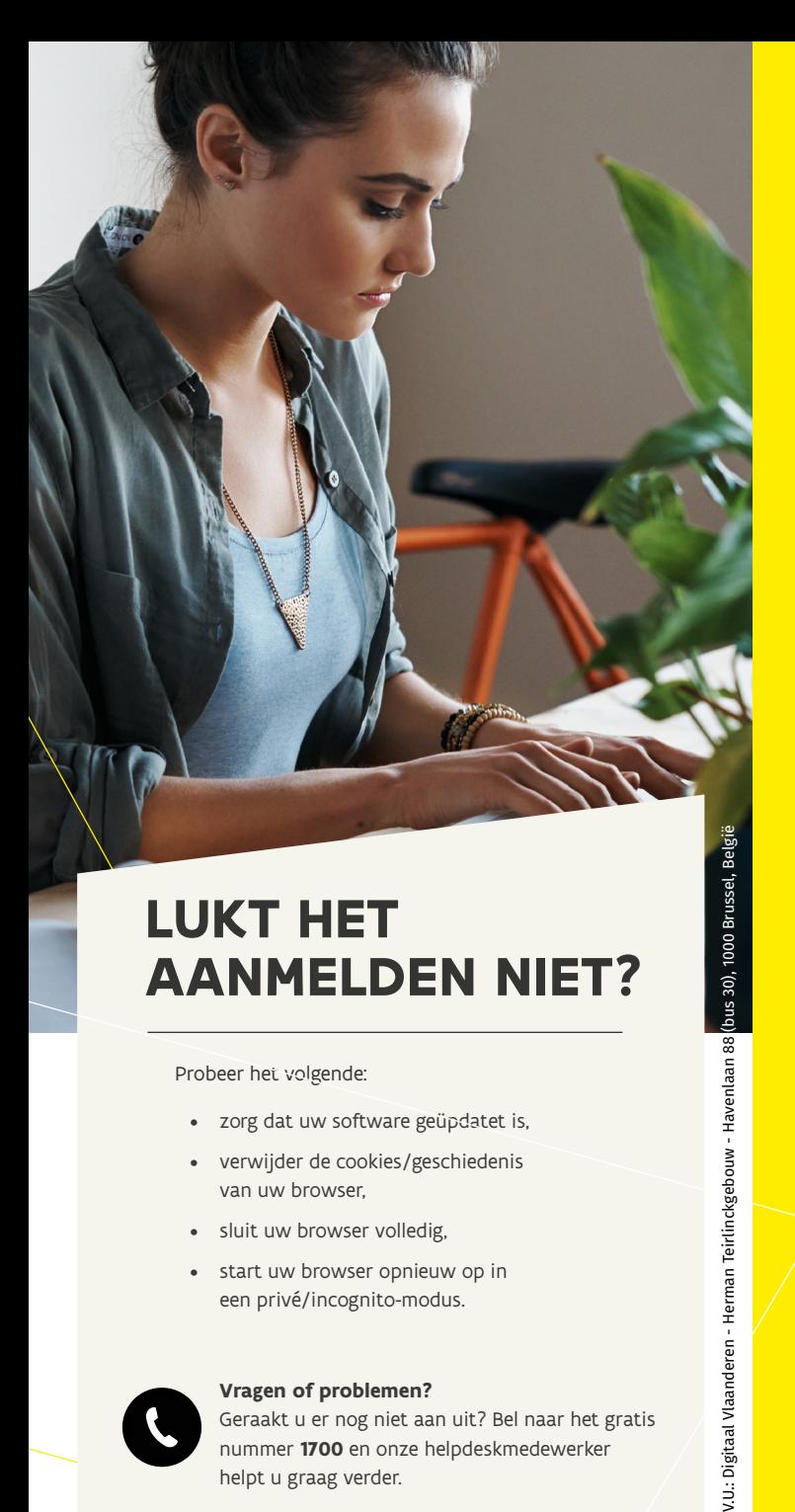

# **LUKT HET AANMELDEN NIET?**

#### Probeer het volgende:

- zorg dat uw software geüpdatet is,
- verwijder de cookies/geschiedenis van uw browser,
- sluit uw browser volledig,
- start uw browser opnieuw op in een privé/incognito-modus.

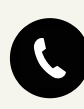

#### **Vragen of problemen?**

Geraakt u er nog niet aan uit? Bel naar het gratis nummer **1700** en onze helpdeskmedewerker helpt u graag verder.

Wilt u premies of subsidies aanvragen, uw eigen dossiers opvolgen, ... of uw eigen informatie opvragen? Met de e-loketten van de Vlaamse overheid doet u dat snel, makkelijk en efficiënt online. En in alle veiligheid. Want u heeft persoonlijke digitale sleutels in handen.

## Wist u dat iedereen online zijn eigen digitale sleutels kan activeren en beheren?

Surf naar csam.be/myprofile/ en doorloop de waterdichte registratieprocedure. Meld u aan met uw eID en aangesloten kaartlezer of met itsme® en activeer uw digitale sleutels.

U kunt daarna sneller en eenvoudiger aanmelden bij e-loketten van de Vlaamse en federale overheid en bij veel gemeentes.

# **MEER WETEN?**

**Geraakt u er niet aan uit?** We bieden u steeds online hulp, zowel bij het activeren van uw digitale sleutels als bij het aanmelden bij de e-loketten van de Vlaamse overheid.

Tijdens het aanmelden bij de Vlaamse overheid kunt u klikken op "Hulp nodig?". U vindt er antwoorden op de meest gesteld vragen én alle contactmogelijkheden.

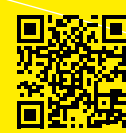

bus 30), 1000

V.U.: Digitaal Vlaanderen - Herman Teirlinckgebouw - Havenlaan 88

**Wilt u alles nog eens nalezen?**  Surf dan naar [vlaanderen.be/digitalesleutels](http://vlaanderen.be/digitalesleutels)  of scan de QR-code. <u>Digitale sleutels</u>

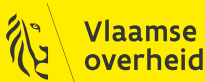

SMS  $\blacksquare$  $\bigcirc$ m **its**  $\curvearrowright$  $\bigotimes$ APP **ONLINE AANMELDEN** BIJ DE VLAAMSE OVERHEID?

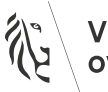

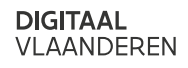

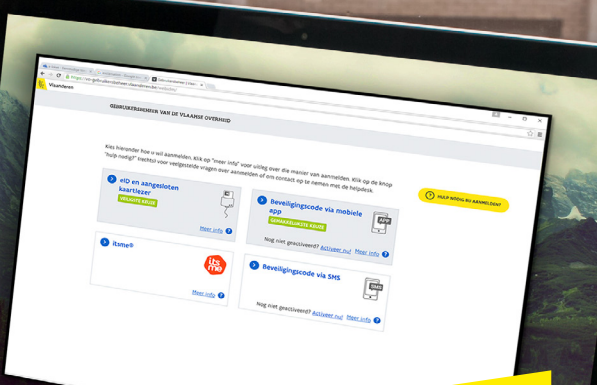

#### **Wat zijn digitale sleutels?**

Veel online diensten van de overheid zijn beveiligd. Om toegang te krijgen, hebt u een digitale sleutel nodig. Vergelijk het met een huis dat beveiligd is met een deurslot. Ook hier geraakt u zonder uw sleutel niet binnen.

Er bestaan verschillende digitale sleutels. U kiest zelf welke sleutel u het liefst gebruikt. Let wel: elke online dienst bepaalt zelf welke sleutels u mag gebruiken om toegang te krijgen. Dat betekent dat niet alle digitale sleutels gebruikt kunnen worden voor alle online diensten van de overheid.

#### **Waarom zijn online diensten van de overheid beveiligd?**

Om u de juiste informatie te kunnen tonen, moet het e-loket weten wie u bent. Zo wordt vermeden dat iemand anders uw informatie kan zien of in uw naam iets kan doen, zonder dat u daar toestemming toe gaf.

#### **Hebt u al een digitale sleutel?**

 $\overline{\phantom{a}}$  :

Wist u dat iedereen in België sowieso een digitale sleutel heeft waarvoor geen activatie nodig is? Elk van ons heeft namelijk een eID. Zorg dat u de pincode kent van uw eID. Die is even belangrijk als de pincode van uw bankkaart.

# **ACTIVEER NU UW DIGITALE SLEUTELS**

om aan te melden bij de e-loketten van de Vlaamse overheid

### Aanmelden met eID en aangesloten kaartlezer of met itsme®

Aanmelden met uw eID, uw pincode en een aangesloten eID-kaartlezer of aanmelden met itsme® bieden u het hoogste niveau van beveiliging. Daarom zijn dit de standaard manieren om u aan te melden. U kunt de andere digitale sleutels pas activeren nadat u zich eerst aanmeldt met uw eID of itsme®.

## Tip

Hebt u nog geen kaartlezer? U vindt die in de meeste supermarkten of multimediawinkels. Een kaartlezer hoeft niet duur te zijn. Ook kunt u vaak terecht bij de bibliotheek of gemeente om ter plaatse aan te melden met een kaartlezer.

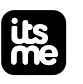

### Hoe uw itsme® activeren?

Download eerst de app op uw smartphone in de App Store. Koppel dan eenmalig uw identiteitsgegevens aan uw itsme®-account via uw bankkaart of uw eID.

Volg het stappenplan op itsme.be/nl/get-started

#### Gebruikersnaam en wachtwoord

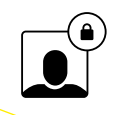

De eerste keer dat u zich aanmeldt bij "Mijn digitale sleutels" moet u een gebruikersnaam en wachtwoord opgeven. Die vormen meteen een nieuwe digitale sleutel, die is soms nodig in combinatie met een andere sleutel.

## Tip

Het is handig om verschillende digitale sleutels te activeren. Zo hebt u er altijd wel een bij de hand, zelfs als u uw eID niet bij hebt.

Op csam.be/myprofile activeert u uw eigen digitale sleutels.

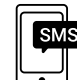

#### Beveiligingscode via sms

Sommige online overheidsdiensten zijn toegankelijk met een code die u via sms toegestuurd krijgt. Deze code kunt u 1 keer gebruiken om aan te melden. De sms wordt u niet aangerekend. U gebruikt voor deze sleutel ook uw gebruikersnaam en paswoord.

### Beveiligingscode via mobiele app

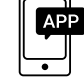

Er bestaan verschillende mobiele apps voor het genereren van een unieke, tijdgebonden beveiligingscode waarmee u zich kunt aanmelden. U kunt ze gratis downloaden op je tablet of smartphone. U gebruikt voor deze sleutel ook uw gebruikersnaam en paswoord.

## Beveiligingscode via e-mail

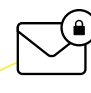

Sommige online overheidsdiensten zijn toegankelijk met een code die u via e-mail toegestuurd krijgt. Deze code kunt u 1 keer gebruiken om aan te melden. U gebruikt voor deze sleutel ook uw gebruikersnaam en paswoord.

## Andere digitale sleutels

Surf naar vlaanderen.be/digitalesleutels en ontdek welke digitale sleutels u allemaal kunt gebruiken.

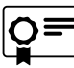